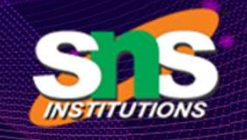

# SNS COLLEGE OF TECHNOLOGY E OF TECHNOLOGY

An Autonomous Institution

### DEPARTMENT OF INFORMATION TECHNOLOGY

# SNS COLLEGE OF TECHNOLOGY<br>
An Autonomous Institution<br>
23CST101 PROBLEM SOLVING and C PROGRAMMING<br>
1 YEAR - 1 SEM E OF TECHNOLOGY<br>
Coimbatore – 35<br>
utonomous Institution<br>
IFORMATION TECHNOLOGY<br>
SOLVING and C PROGRAMMING<br>
I YEAR – I SEM<br>
PROGRAMMING BASICS ENT OF INFORMATION TECHNOLOG<br>
PROBLEM SOLVING and C PROGRAMMING<br>
IYEAR - I SEM<br>
UNIT II – C PROGRAMMING BASICS

# STRUCTURE OF A C PROGRAM

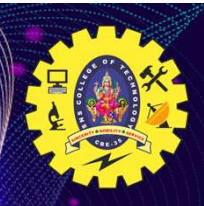

# Structure of a C program<br>Basically the structure of a C program divides into 6 sections and

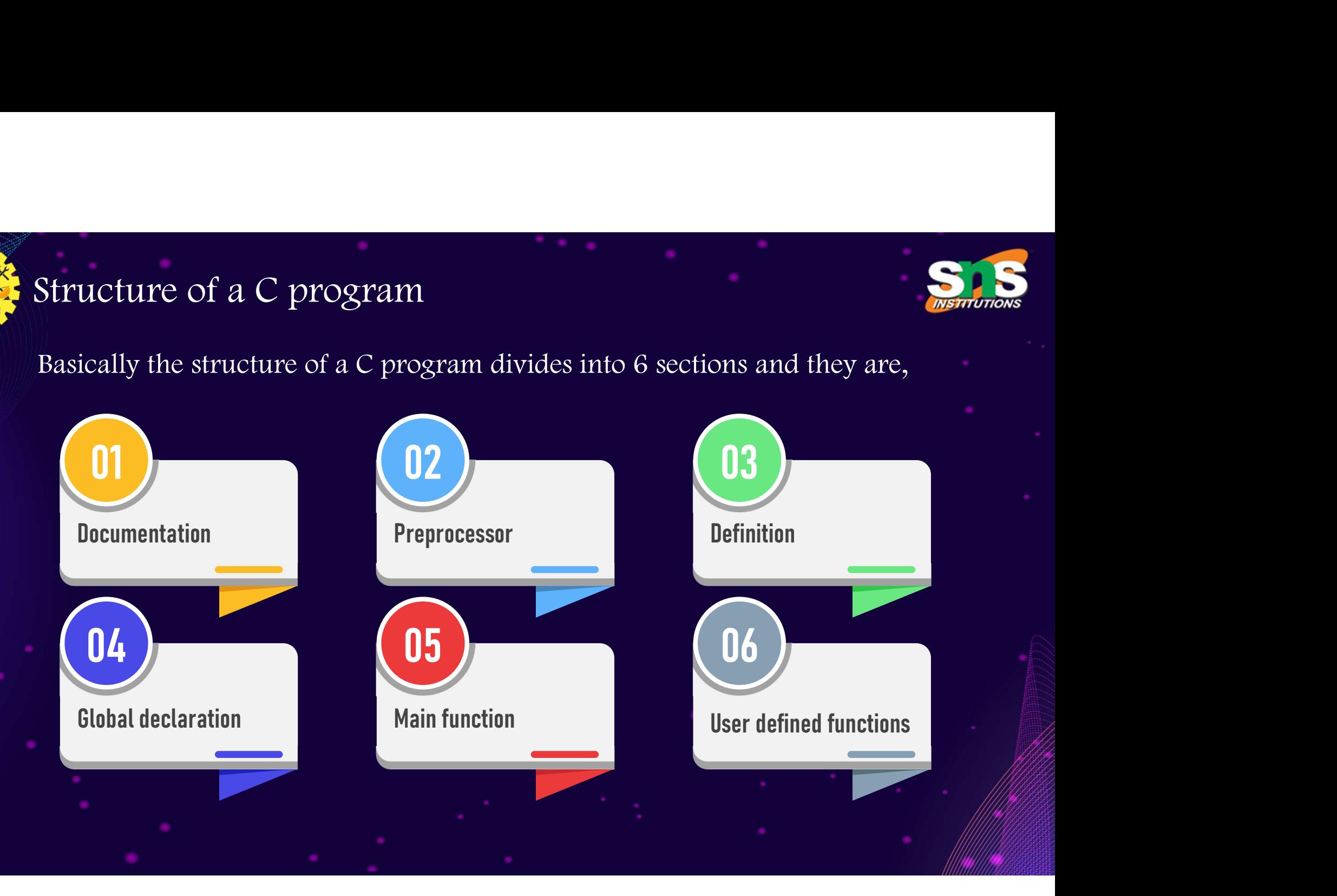

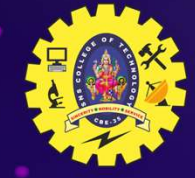

### Documentation Section

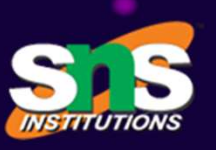

- It includes the statement specified at the beginning of a program, such as a program's name, date, description, and title, which is represented using commands  $\checkmark$  Single line commands will be represented by // program's name, date, description, and title, which is represented using commands as a program's name, date, description, and title, which is represented using commands Single line commands will be represented by  $\frac{1}{2}$ Solumentation Section<br>  $\times$  It includes the statement specified at the beginning of a program, such as a<br>
program's name, date, description, and title, which is represented using commands<br>  $\times$  Single line commands will b Mocumentation Section<br>  $\times$  It includes the statement specified at the beginning of a program, such as a<br>
program's name, date, description, and title, which is represented using commands<br>  $\times$  Single line commands will b
- 
- 

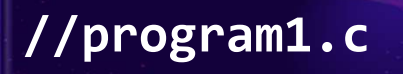

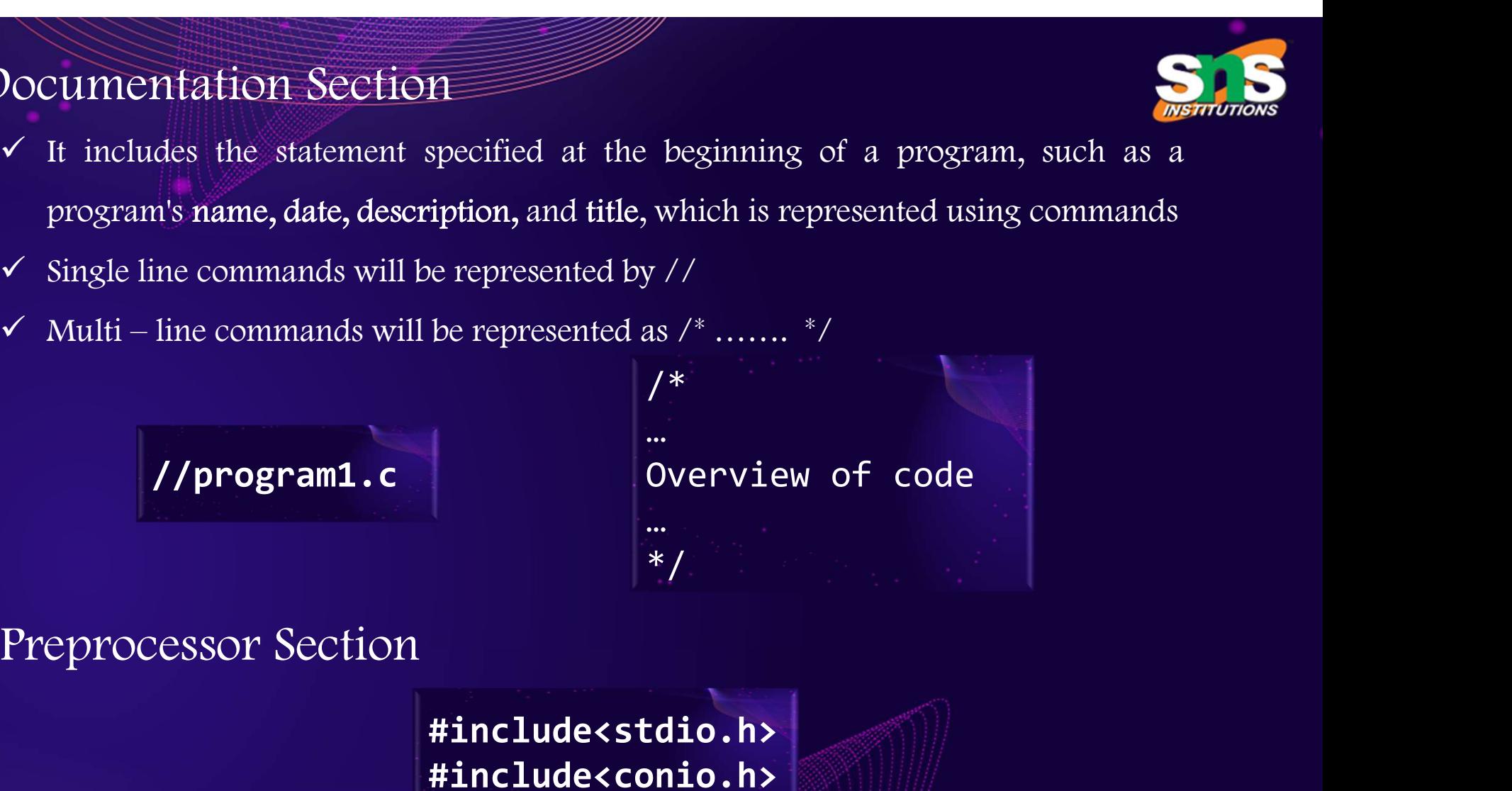

#include<stdio.h> #include<conio.h>

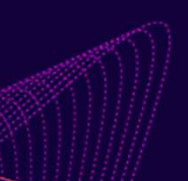

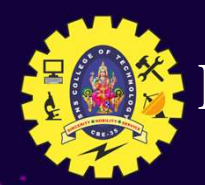

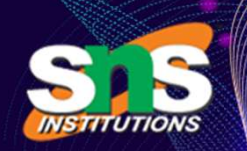

- Preprocessor Section (contd..)<br>
V The preprocessor section contains all the header files used in The preprocessor Section (contation)<br>
The preprocessor section contains all the header files used in a program. It informs the system to link the header files to the system libraries processor Section (contd..)<br>The preprocessor section contains all the header files used in a program. It informs the system to link the header files to the system libraries<br>A header file in  $C/C++$  contains: **The preprocessor Section (Contial..)**<br>  $\checkmark$  The preprocessor section contains all the header files used in a program system to link the header files to the system libraries<br>  $\checkmark$  A header file in C/C++ contains:<br>
i) Fu
	-
	-

- **EXECUTE AND SECUTE CONTROLLER CONTROLLER SECUTE CONTROLLER SUBSERVIET SUBSERVIET SUBSERVIET SUBSERVIET SUBSERVIET SUBSERVIET SUBSERVIET SUBSERVIET SUBSTRATIONS III) Data type definitions iii) Macros files offer these fea** Ferrocessor Section (contd..)<br>  $\triangleright$  The preprocessor section contains all the header files used in a program. It informs the<br>
system to link the header files to the system libraries<br>  $\triangleright$  A header file in C/C++ contai The preprocessor section contains all the header files used in a progra<br>system to link the header files to the system libraries<br>A header file in C/C++ contains:<br>i) Function definitions ii) Data type definitions iii) Macros The preprocessor seement comains an included the system in a program. It informs increases that the header file in  $C/C$ ++ contains:<br>
(i) Function definitions (ii) Data type definitions (iii) Macros<br>
(Figure 1) Function de A header file in  $C/C++$  contains:<br>
i) Function definitions ii) Data type definitions iii) Macros<br>
Header files offer these features by importing them into your program with the help<br>
a preprocessor directive called #includ
- 

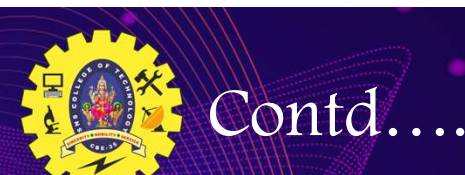

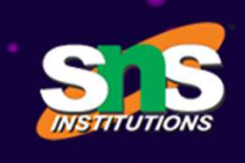

Every C program should necessarily contain the header file <stdio.h> which stands for standard input and output used to take input with the help of stands for standard input and output used to take input with the help of scanfo function and display the output using printfo function. Solution and the contrains the measurity contain the header file  $\leq$ stdio.h> which stands for standard input and output used to take input with the help of scanf() function and display the output using printf() function The source file contains and the source file contains the header file contains the header file contains the source file contains #include which is responsible for directing the C/C++ compiler that this file needs to be pro Every C program should necessarily contain the header file <stdio.h> which<br>stands for standard input and output used to take input with the help of<br>scanf0 function and display the output using printf0 function.<br>The source Every C program should necessarily contain the header file  $\leq$ stdio.h $\geq$  which stands for standard input and output used to take input with the help of scanf() function and display the output using printf() function.<br>

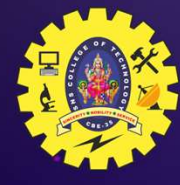

### Define Section

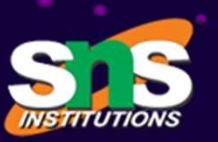

 $\epsilon$  The define section comprises of different constants declared using the define keyword<br>  $\epsilon$  The define section comprises of different constants declared using the define keyword<br>  $\epsilon$  as = 4 of different constants declared using the define keyword<br>#define a = 4 So time section comprises of different constants declared using the define keyword<br>  $\# \text{define } a = 4$ <br>
Solohal declaration<br>
Solohal declaration<br>
Solohal declaration<br>
Solohal section comprises of all the global declarations in Anything which is declared as global declaration  $\epsilon$  The global declaration  $\epsilon$  The global section comprises of all the global declarations in the program.<br>Anything which is declared as global can be used throughout the Example 19 Section<br>
Solution 2014 and the define section comprises of different constants declared using the define keyword<br>  $\# \text{define } a = 4$ <br>
Alohal declaration<br>
Solution comprises of all the global declarations in the prog

### Global declaration

- 
- 
- 

### Main function

- 
- The define section comprises of different constants declared using the define keyword<br> **#define a = 4**<br>
<br> **a Executed By the Executed by the executed by the entire program**<br>
<br>
<br>
<br> **Executed by the executed by the com It is necessary** for a code to include the main (). It is like any other function  $\ll$  The global section comprises of all the global declarations in the program.<br>  $\ll$  Anything which is declared as global can be used t library. Example and the steedard contract of<br>  $\epsilon$  The global section comprises of all the global declarations in the program.<br>  $\epsilon$  Anything which is declared as global can be used throughout the entire program<br>  $\epsilon$  It is not b
- 

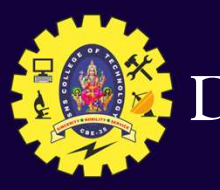

### Declaration of main( )

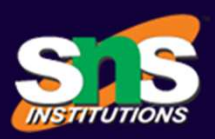

- 
- eclaration of main( )<br>main( ) function can be declared in three ways<br> $\leq \text{main}()$ <br> $\leq \text{void main() specifies that program will not return any value}$ cclaration of main( )<br>main( ) function can be declared in three ways<br> $\leq \text{main}()$ <br> $\leq \text{void main() - specifies that program will not return a}$ <br> $\leq \text{int main() - specifies that program can return integ}$
- 

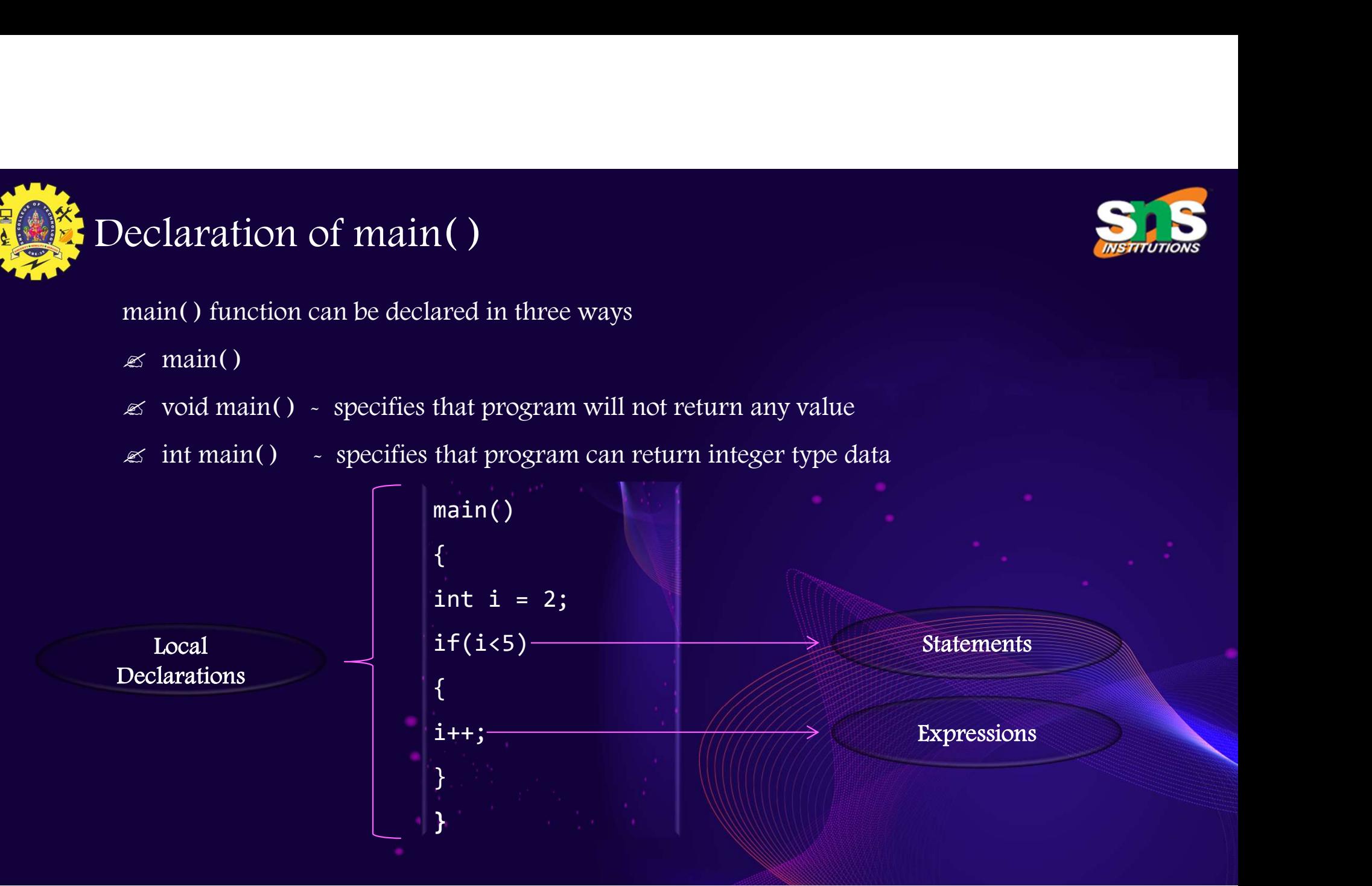

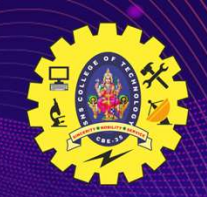

### User defined functions

- The user defined functions<br>
The user defined functions specified the functions specified as per the<br>
requirements of the user.<br>
For example, color(), sum(), division(), etc. r defined functions<br>The user defined functions specified the functions specified<br>requirements of the user.<br>For example, color(), sum(), division(), etc.<br>Constants For defined functions<br>
For example, color( ), sum( ), division( ), etc.<br>
For example, color( ), sum( ), division( ), etc.<br>
For example, color( ), sum( ), division( ), etc.<br>
assic Syntax Examples the functions specified as per the<br>ser.<br>sum(), division(), etc.<br>#include<stdio.h> //(Header Files)<br>main() //(Main function)<br>{ Examples and the functions specified as per the<br>ser.<br>sum(), division(), etc.<br>#include<stdio.h> //(Header Files)<br>main() //(Main function)<br>{<br>// Statements to be executed; where the serified the functions specified as per the serified as per the serified of the serified of the serified of the serified of the serified of the serified of the serified of the serified of the serified of the seri
- 

}

Basic Syntax

 $\{$  and  $\{$  and  $\{$  and  $\{$   $\}$ 

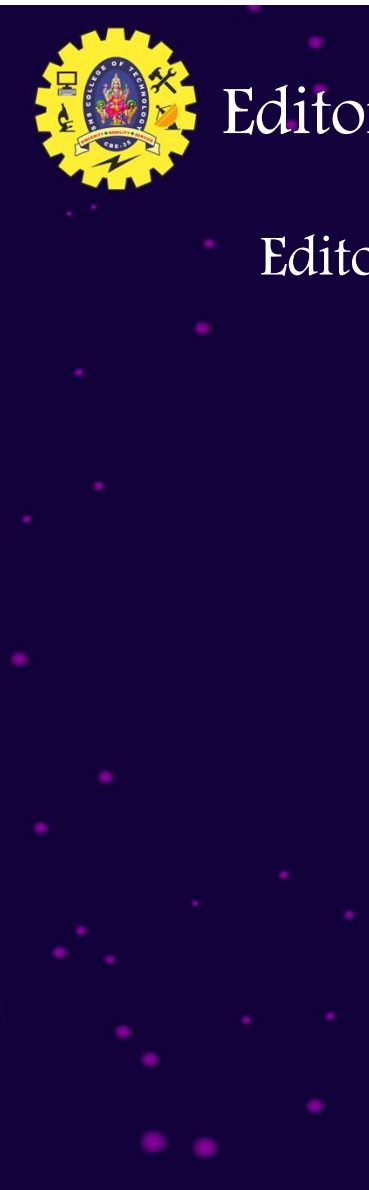

### Editor and file creation

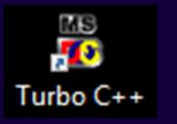

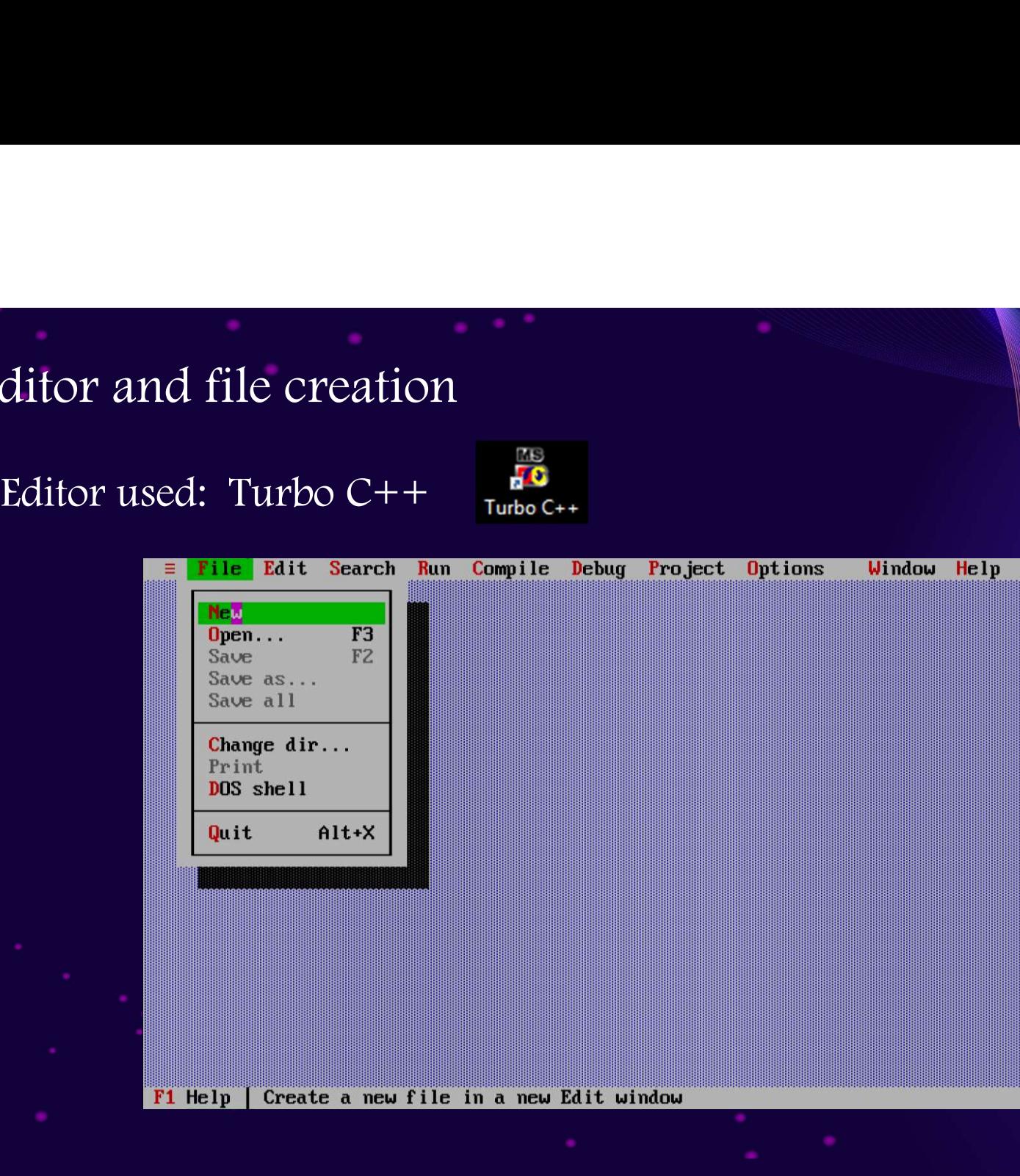

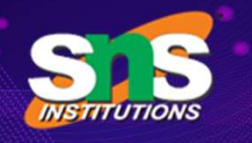

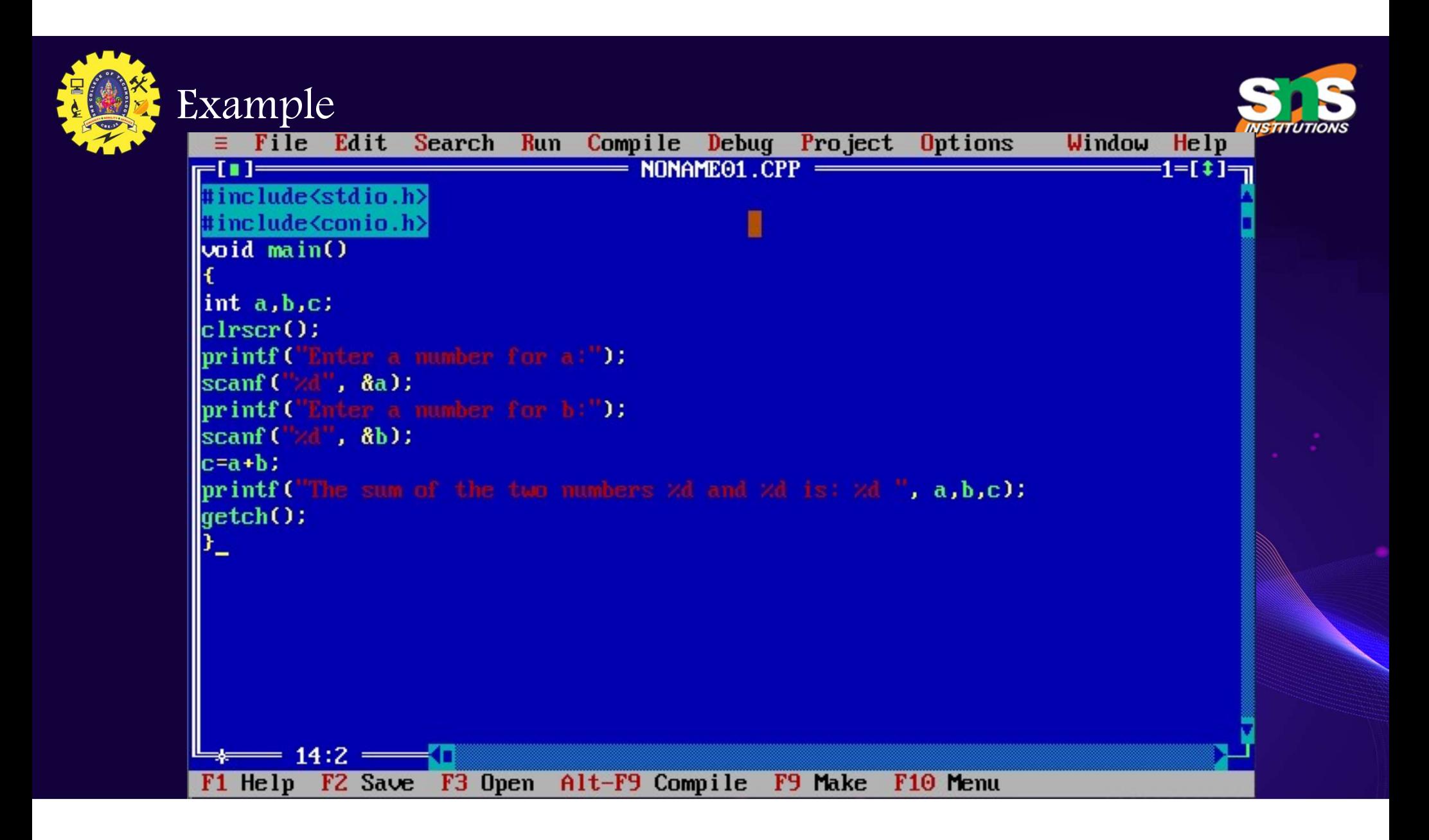

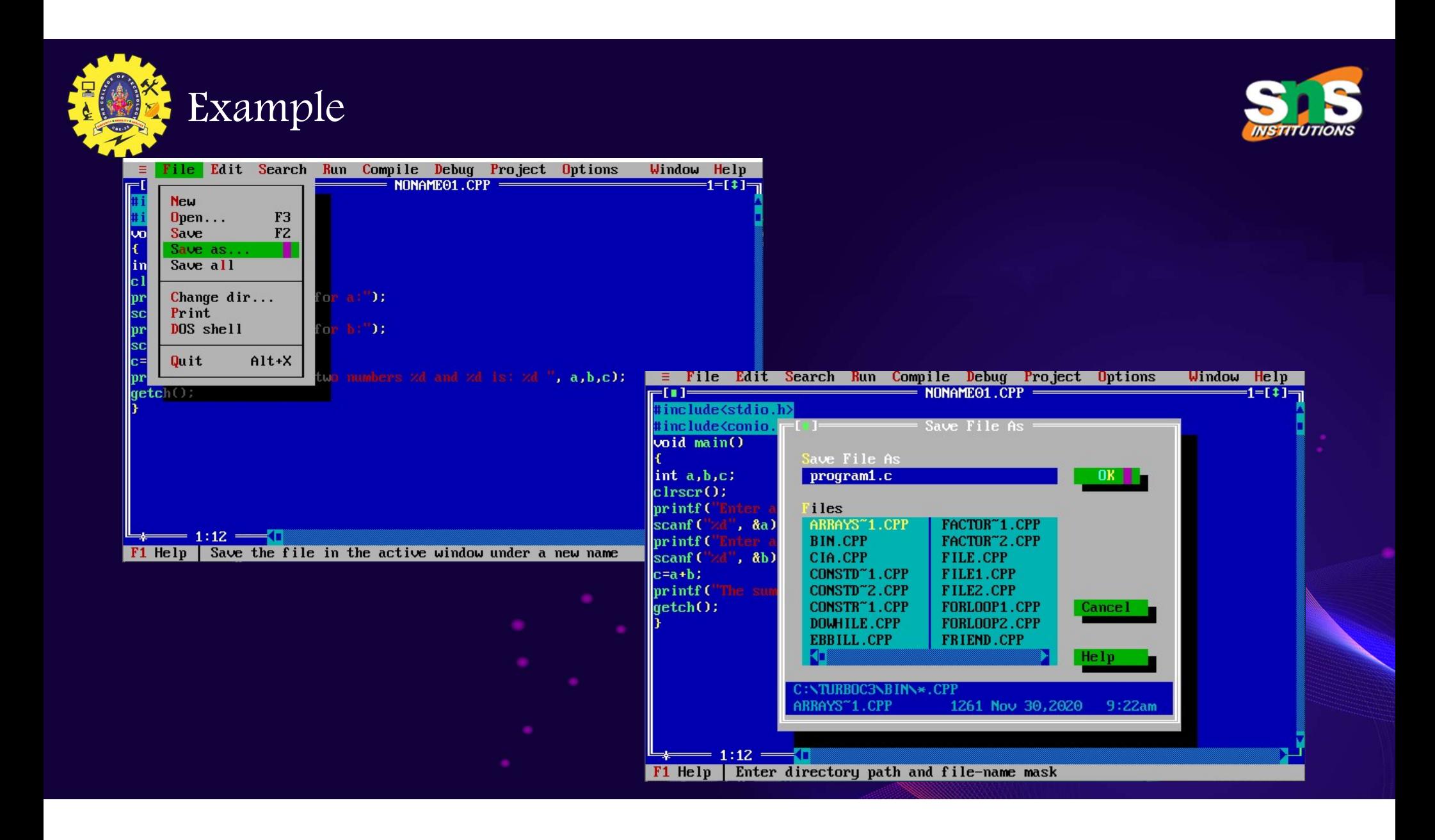

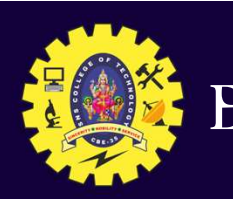

### Example

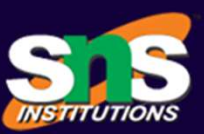

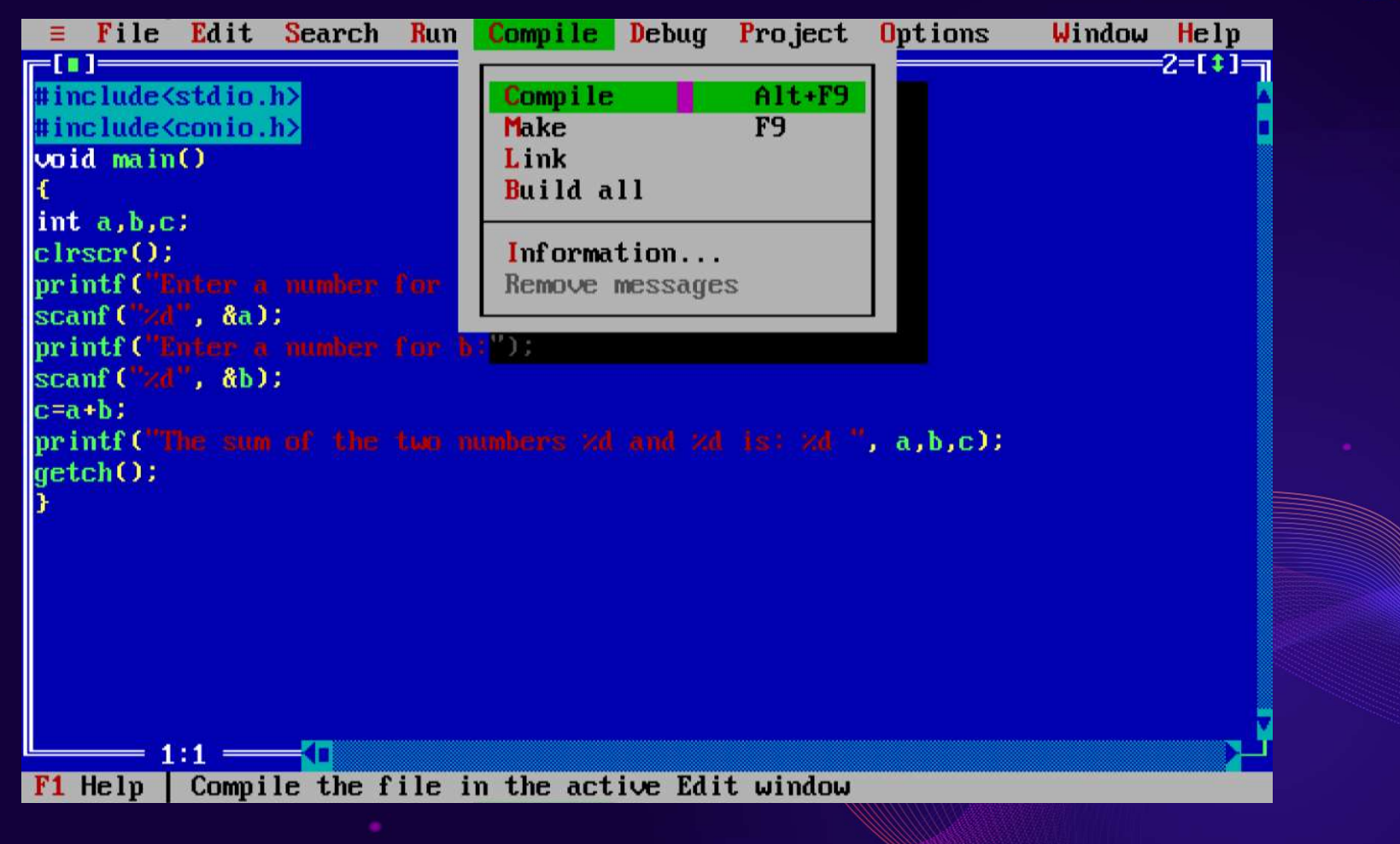

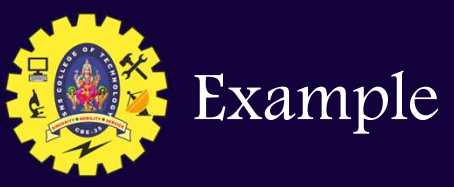

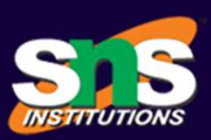

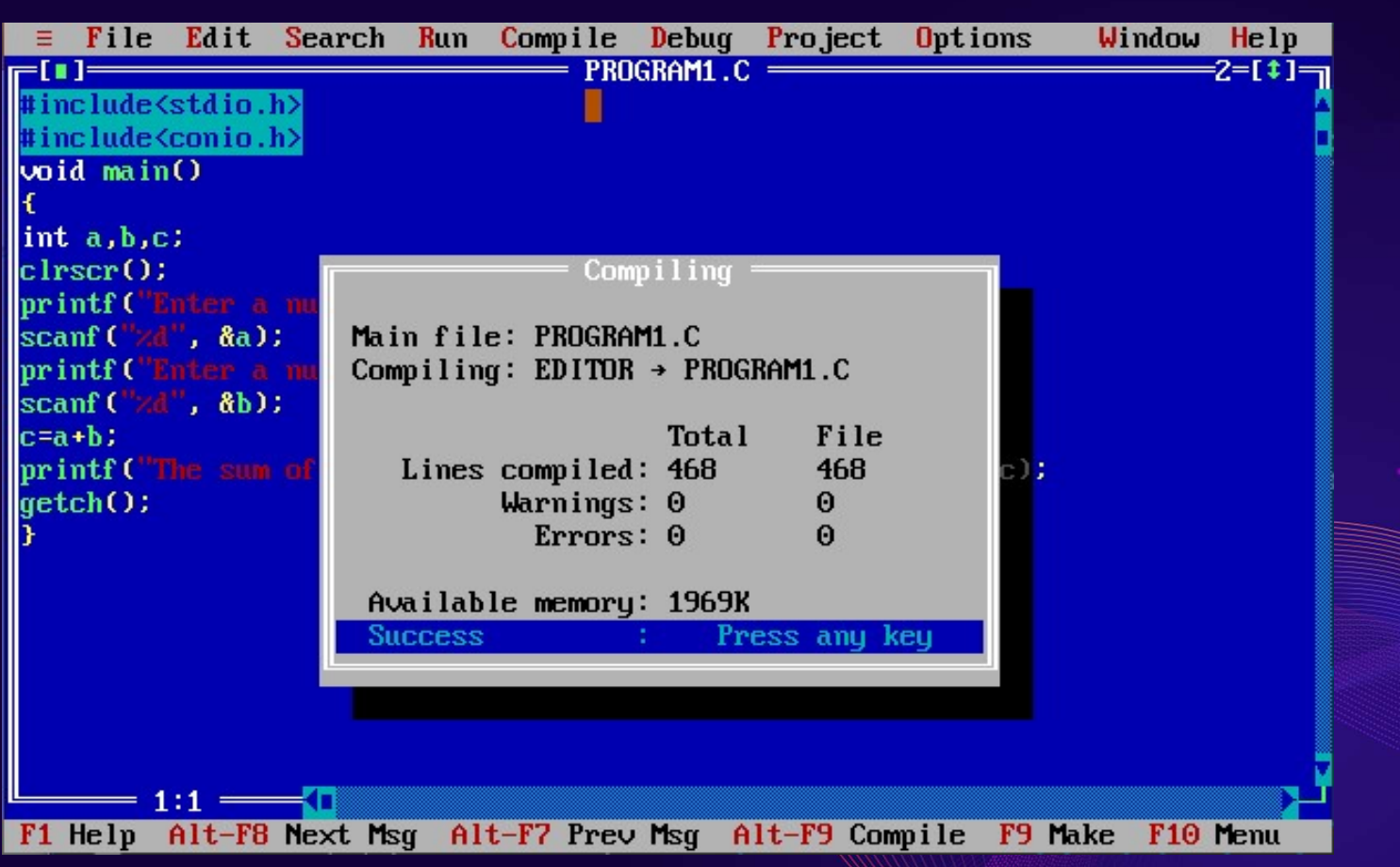

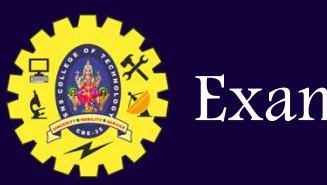

# Example

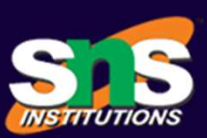

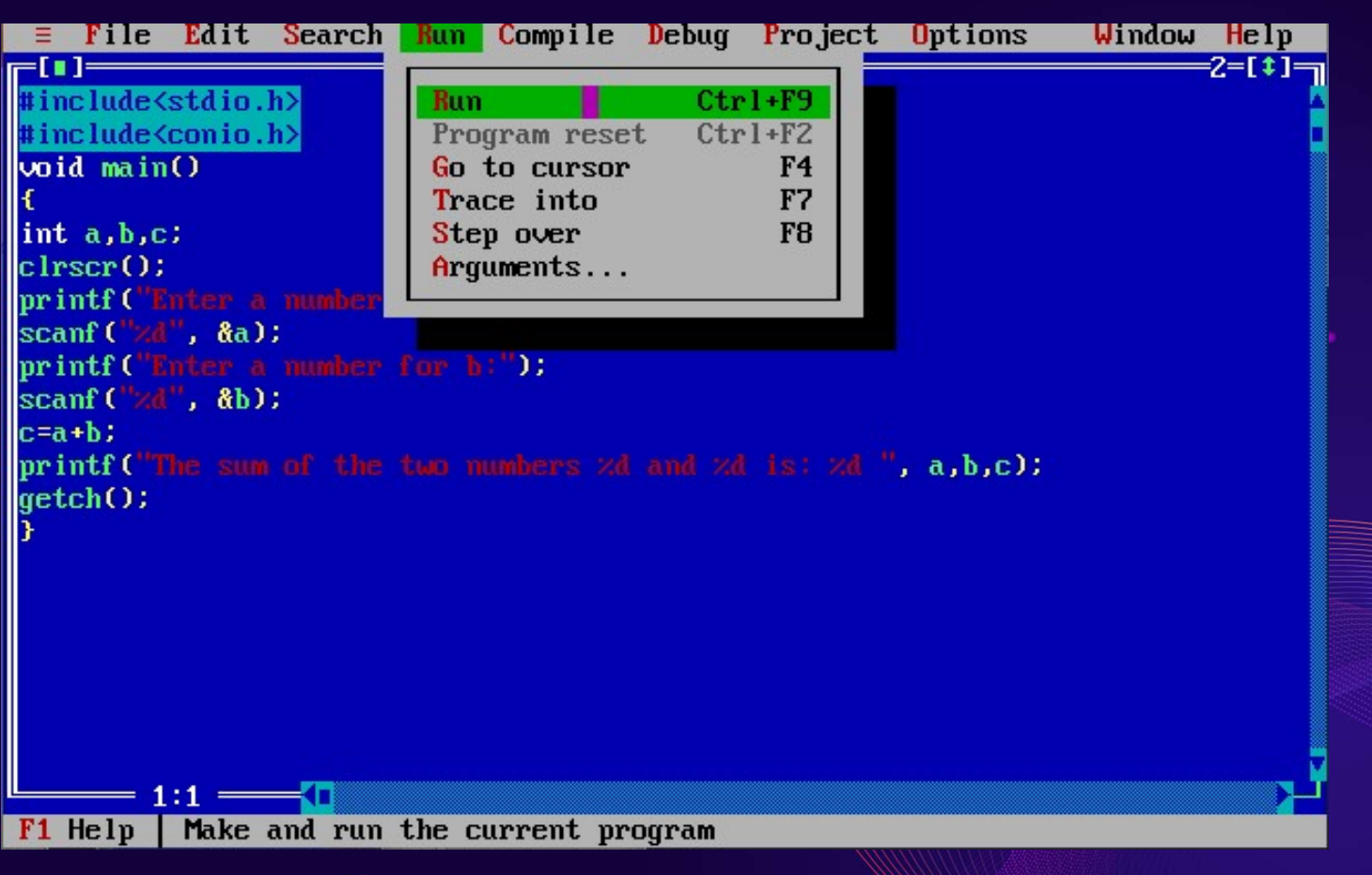

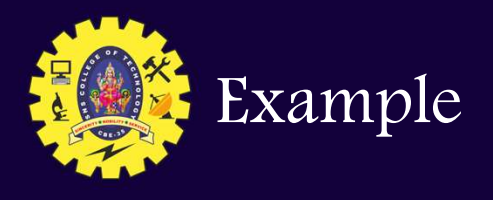

Enter a number for a:12 Enter a number for b:3 The sum of the two numbers 12 and 3 is: 15

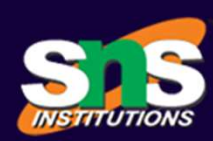

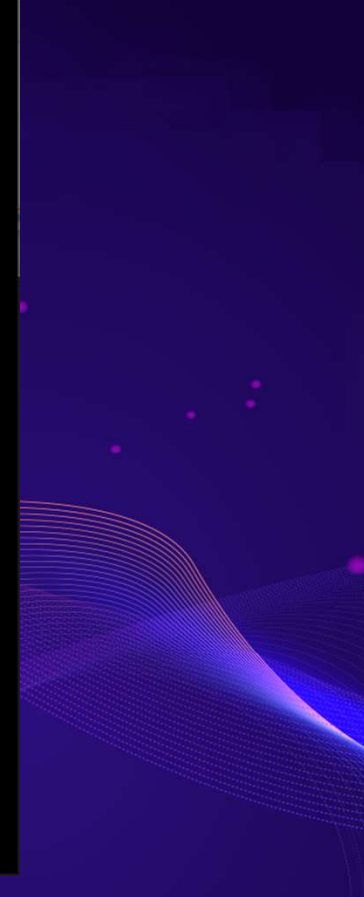

# COMPILATION & LINKING

# What is Compilation?

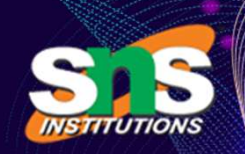

Compilation?<br>The compilation is a process of converting the source code into object<br>done with the help of the compiler. The compiler checks the source code<br>tactical or structural errors, and if the source code is error-fre What is Compilation?<br>The compilation is a process of converting the source code into object<br>code. It is done with the help of the compiler. The compiler checks the source code<br>for the syntactical or structural errors, and What is Compilation?<br>The compilation is a process of converting the source code into object<br>code. It is done with the help of the compiler. The compiler checks the source code<br>for the syntactical or structural errors, and What is Compilation?<br>
The compilation?<br>
The compilation is a process of converting the source<br>
code. It is done with the help of the compiler. The compiler che<br>
for the syntactical or structural errors, and if the source The compilation is a process of converting the source code into object<br>
for the syntactical or structural errors, and if the source code is error-free, then it<br>
generates the object code<br>
dentation<br>
dentation<br>
dentation<br>
d

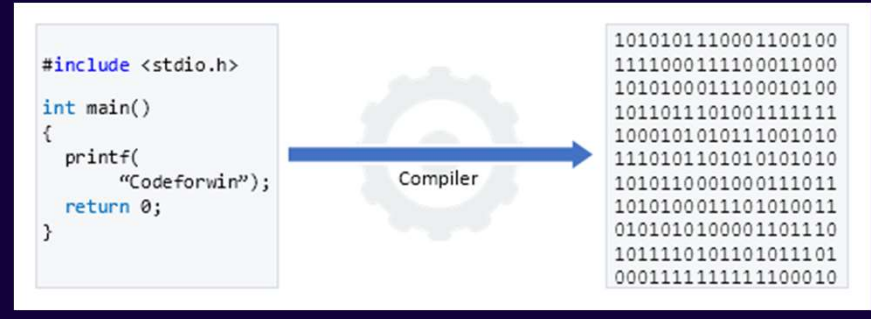

code. It is done with the help of the compiler. The compiler checks the source code<br>for the syntactical or structural errors, and if the source code is error-free, then it<br>generates the object code<br>interestation.<br> $\frac{1}{\text{$ For the syntactical or structural errors, and if the source code is error-free, then it<br>generates the object code<br>and the state contenuous converts the source code taken as input into the object code<br>or machine code. The c

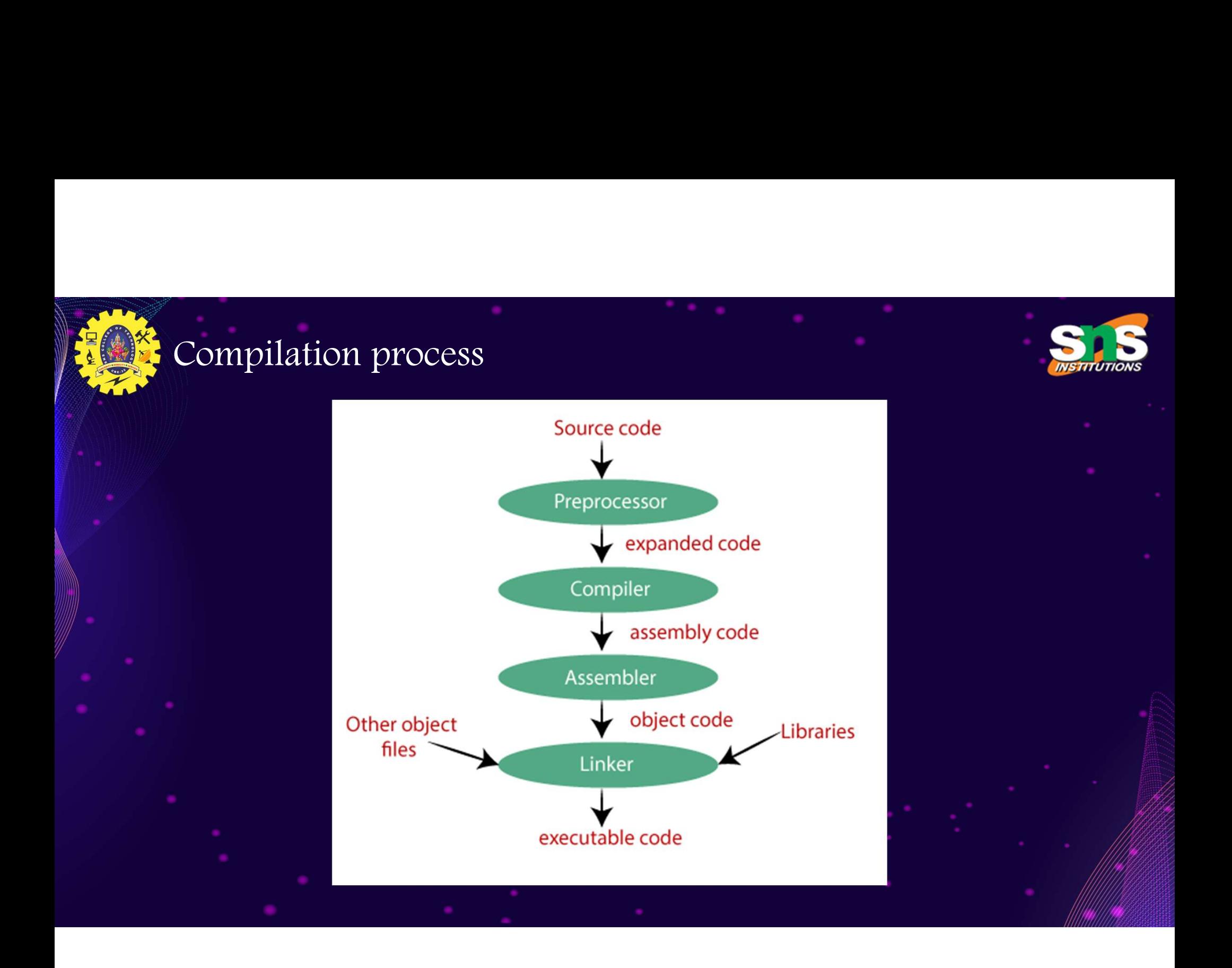

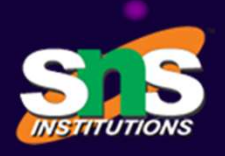

### Preprocessor

- The source code is the code which is written in a text editor and the source code file is<br>
y The source code is the code which is written in a text editor and the source code file is<br>
y The preprocessor takes the source c
- eprocessor<br>The source code is the code which is written in a text editor are<br>given an extension ".c".<br>The preprocessor takes the source code as an input, and it refrom the source code. The preprocessor takes the preprocess The source code is the code which is written in a text editor and the source code file is<br>siven an extension "c".<br>The preprocessor takes the source code as an input, and it removes all the comments<br>from the source code. T From the source code is the code which is written in a text editor and the source code file is<br>given an extension ".c".<br>The preprocessor takes the source code as an input, and it removes all the comments<br>from the source co Freprocessor<br>  $\triangleright$  The source code is the code which is written in a text editor and the source code file is<br>
given an extension ".c".<br>  $\triangleright$  The preprocessor takes the source code as an input, and it removes all the c **EXECT THE SURVEYOR CONSIDER THE SURVEYOR CONTROLL STATE SURVEYOR THE SURVEYOR CORRESPONDENT THE PREPROCESSOR TAKES the SURVEYOR AND THE PREPROCESSOR TAKES the preprocessor directive and interprets it.<br>For example, if**  $\lt$
- 

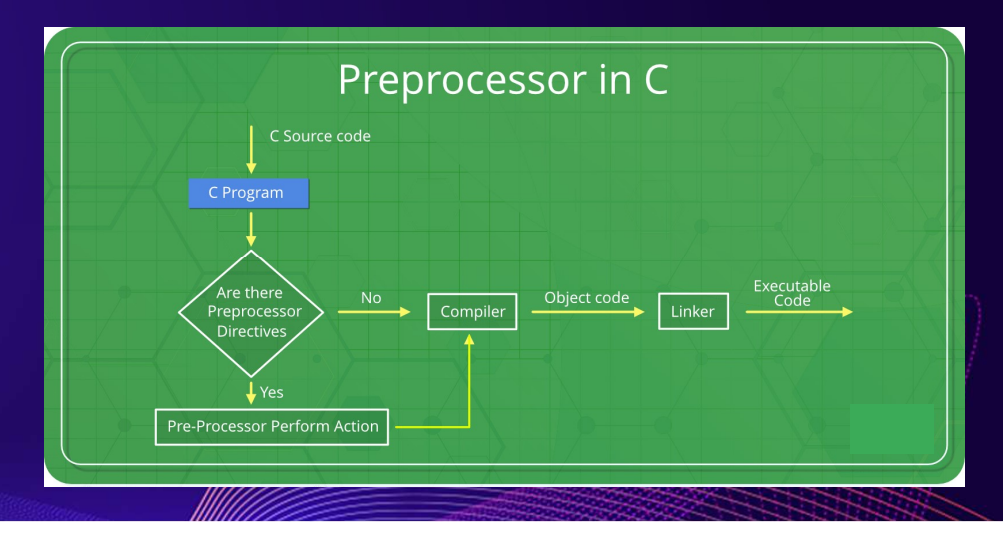

# Compiler

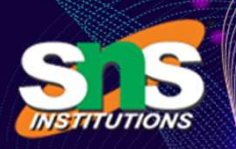

- 
- Compiler<br>  $\checkmark$  The code which is expanded by the preprocessor is passed to the compiler. The compiler<br>
converts this code into assembly code. Or we can say that the C compiler converts the preconverts this code into assembly code. Or we can say that the C compiler converts the pre-<br>processed code into assembly code. Or we can say that the C compiler converts the pre-<br>processed code into assembly code. mpiler<br>The code which is expanded by the preprocessor is passed to the compiler.<br>converts this code into assembly code. Or we can say that the C compiler cor<br>processed code into assembly code.<br>The compiler won't give an er The code which is expanded by the preprocessor is passed to the compiler. The compiler converts this code into assembly code. Or we can say that the C compiler converts the preprocessed code into assembly code.<br>  $\checkmark$  The
- Assembler
- The code which is expanded by the preprocessor is passed to the compiler. The compiler<br>
converts this code into assembly code. Or we can say that the C compiler converts the pre-<br>
processed code into assembly code.<br>  $\checkmark$ The code which is expanded by the preprocessor is passed to the compiler. The compiler<br>
converts this code into assembly code. Or we can say that the C compiler converts the pre-<br>
processed code into assembly code.<br>
The co The extension of the object file is 'nellow', then the object file would be 'nellowedy'.<br>
The compiler won't give an error unless the source code is not well-formed.<br>
SSEMDIET<br>
The assembly code is converted into object c <del>19 Computer</del> Code into assembly code.<br>
<del>■</del> The compiler won't give an error unless the source code is not well-formed.<br>
<br> **ASSCMDICT**<br>
<br>
The assembly code is converted into object code by using an assembler. The name of The compiler won't give an error unless the source code is not well-formed.<br>
SSSCMDICT<br>
The assembly code is converted into object code by using an assembler. The name of the<br>
object file generated by the assembler is the
	-
	-
	-

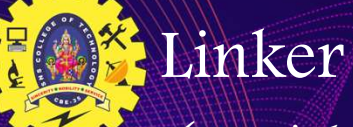

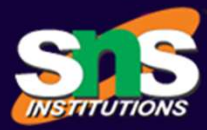

- Mainly, all the programs written in C use library functions. These library functions are pre-compiled, and the object code of these library files is stored with '.lib' (or '.a') extension. **pre-compiled, and the object code of these library functions.** These library functions are pre-compiled, and the object code of these library files is stored with '.lib' (or '.a') extension. The main working of the linker The main working of the linker is to combine the object code of library files with the object compiled, and the object code of these library files is stored with the object  $\sim$  The main working of the linker is to combin The Mainly, all the programs written in C use library funct<br>pre-compiled, and the object code of these library files is<br>The main working of the linker is to combine the object code of our program.<br>Sometimes the situation a Sometimes the situation arises when our program refers to the functions defined in other the main working of the linker is to combine the object code of library files with the object code of our program.<br>
Sometimes the sit Files, all the programs written in C use library functions. These library functions are<br>pre-compiled, and the object code of these library files is stored with '.lib' (or '.a) extension.<br>The main working of the linker is t It was the programs with the C use the object code of these library files is stored with '.lib' (or '.a') extensions.<br>
The main working of the linker is to combine the object code of library files with the object code of o The main working of the linker is to combine the object code of library files with the object<br>code of our program.<br>Sometimes the situation arises when our program refers to the functions defined in other<br>files; then linke
	-
	- File mant working of the linker is to combine the object code of ibrary files whit the object<br>code of our program.<br>Sometimes the situation arises when our program refers to the functions defined in other<br>files; then linker
- 
- 

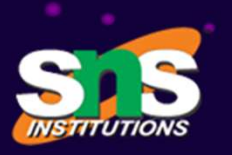

### Linker (contd…)

- 
- EXECUTE: The output of the linker is the executable file.<br>
The name of the executable file is the same as the source file but differs only in their extensions. The name of the executable file is the same as the source file but differs only in their<br>  $\frac{1}{2}$  The name of the executable file is the same as the source file but differs only in their<br>  $\frac{1}{2}$  In DOS, the extension extensions. In Recreament of the linker is the executable file.<br>  $\checkmark$  The output of the linker is the executable file.<br>  $\checkmark$  In DOS, the extension of the executable file is '.exe', and in UNIX, the executable file<br>  $\checkmark$  In DOS, th Example: The output of the linker is the executable file.<br>The name of the executable file is the same as the source file by<br>extensions.<br>In DOS, the extension of the executable file is '.exe', and in UN<br>can be named as 'a.o For example, if we are using printf() function in a program, then the linker adds its<br>  $\times$  The name of the executable file is the same as the source file but differs only in their<br>  $\times$  In DOS, the extension of the execu Example of the linker is the executable file.<br>The output of the linker is the executable file.<br>The name of the executable file is the same as the source file but differs only in their<br>extensions.<br>In DOS, the extension of
- 
- 

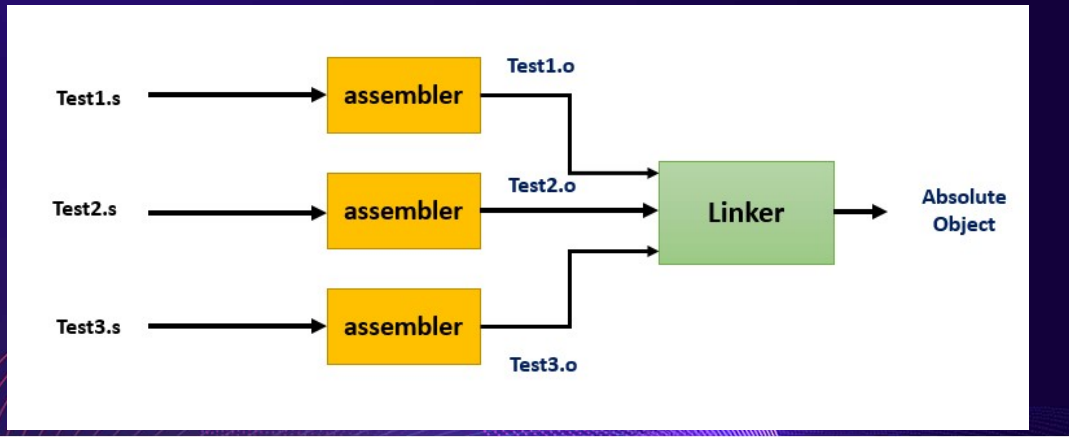

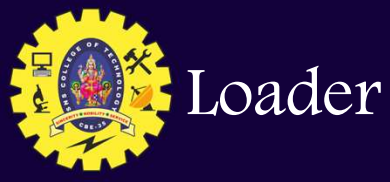

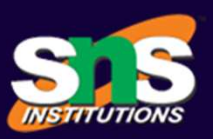

Whenever we give the command to execute a particular program, the loader work. The loader will load the .exe file in RAM and inform the CPU with the int of the address where this program is loaded. conder<br>whenever we give the command to execute a particular program, the loader<br>comes into work. The loader will load the .exe file in RAM and inform the CPU with the<br>starting point of the address where this program is loa starting point of the address where this program is loaded.

Example Program

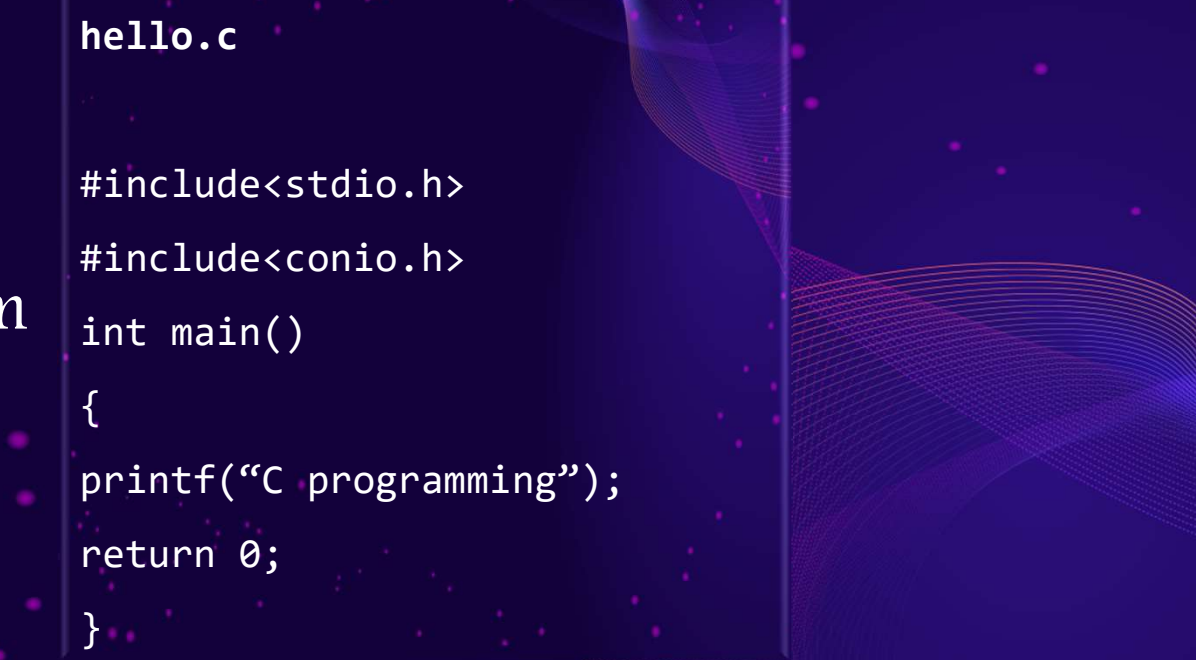

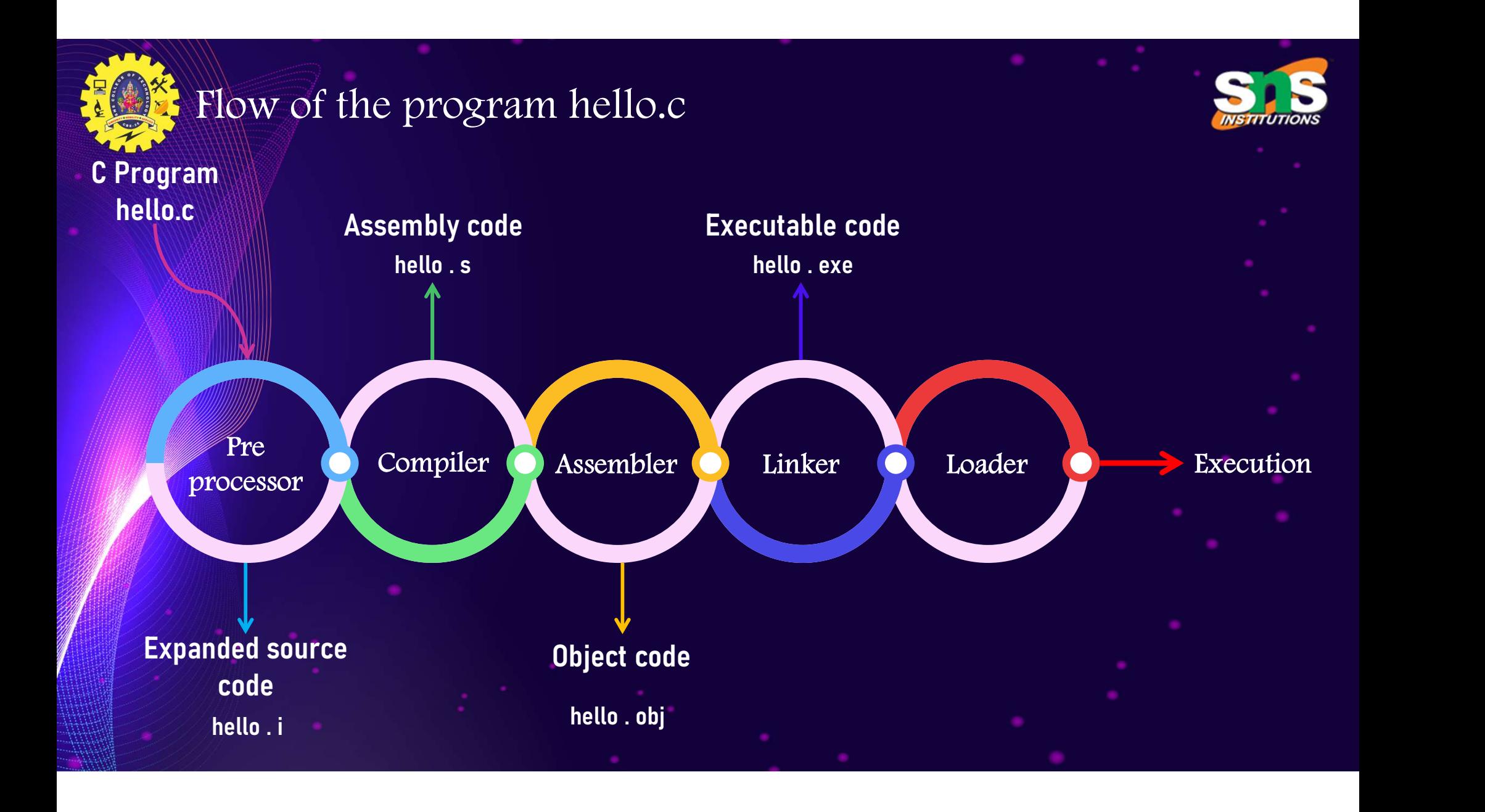